## **Acrobat | PDF-Erstellung**

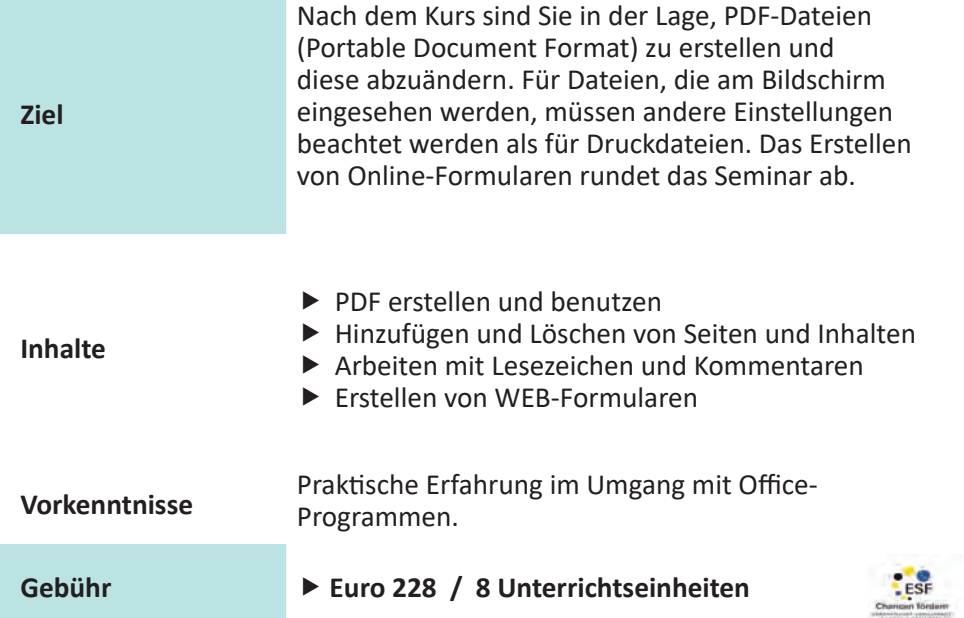

## **Termine**

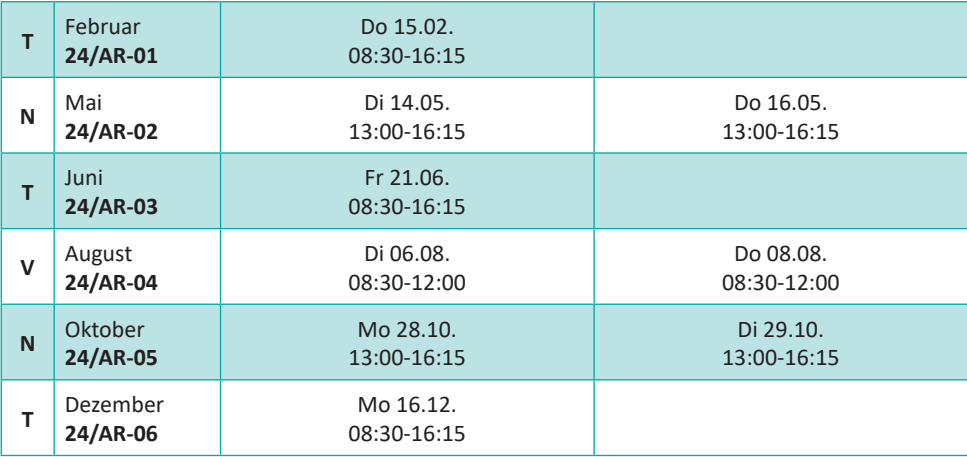